You must first log in to the system in order to apply for funding. Please refer to the New User Registration reference material for step-by-step procedures on how to become a user of the Cal-E-Grants system

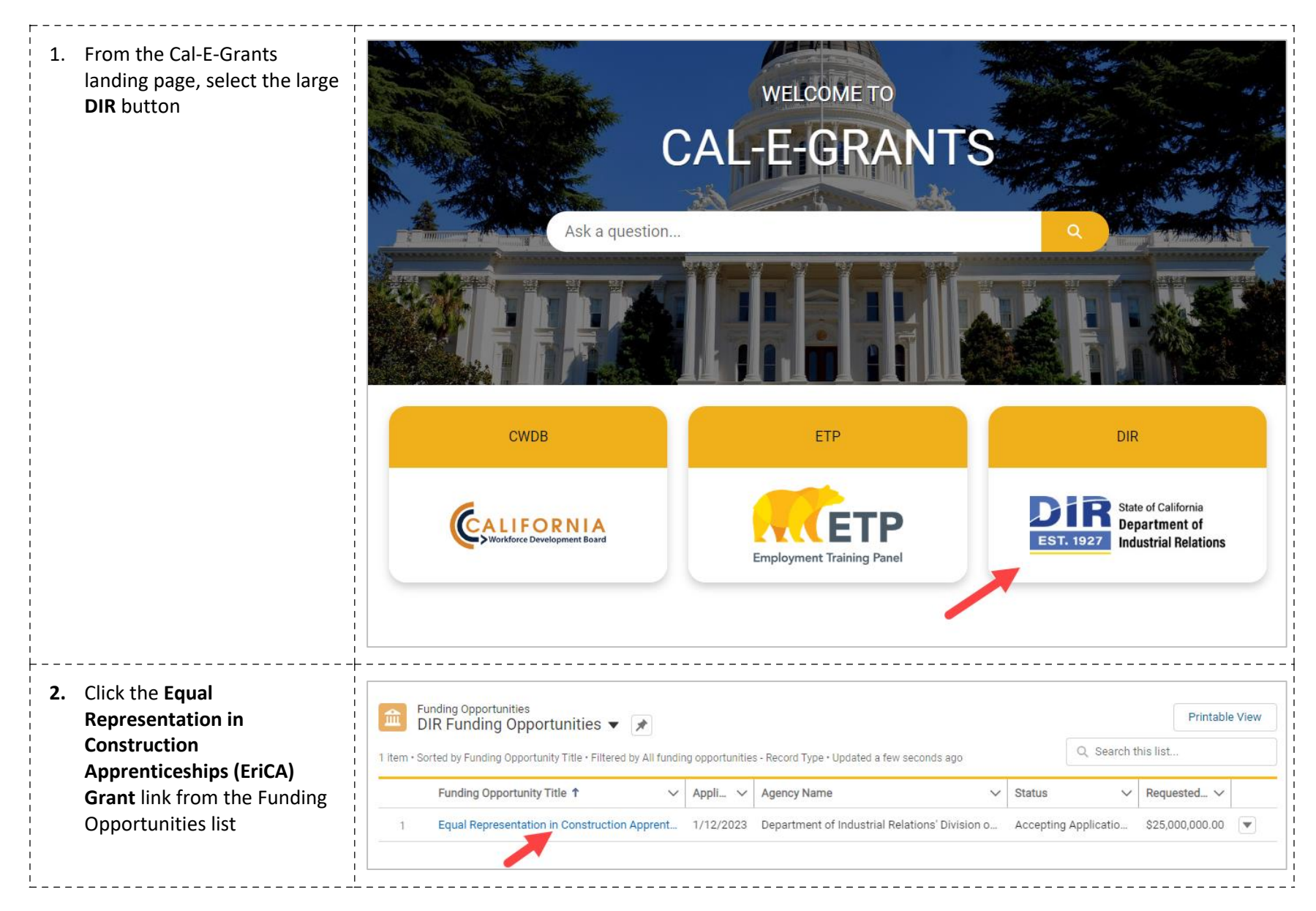

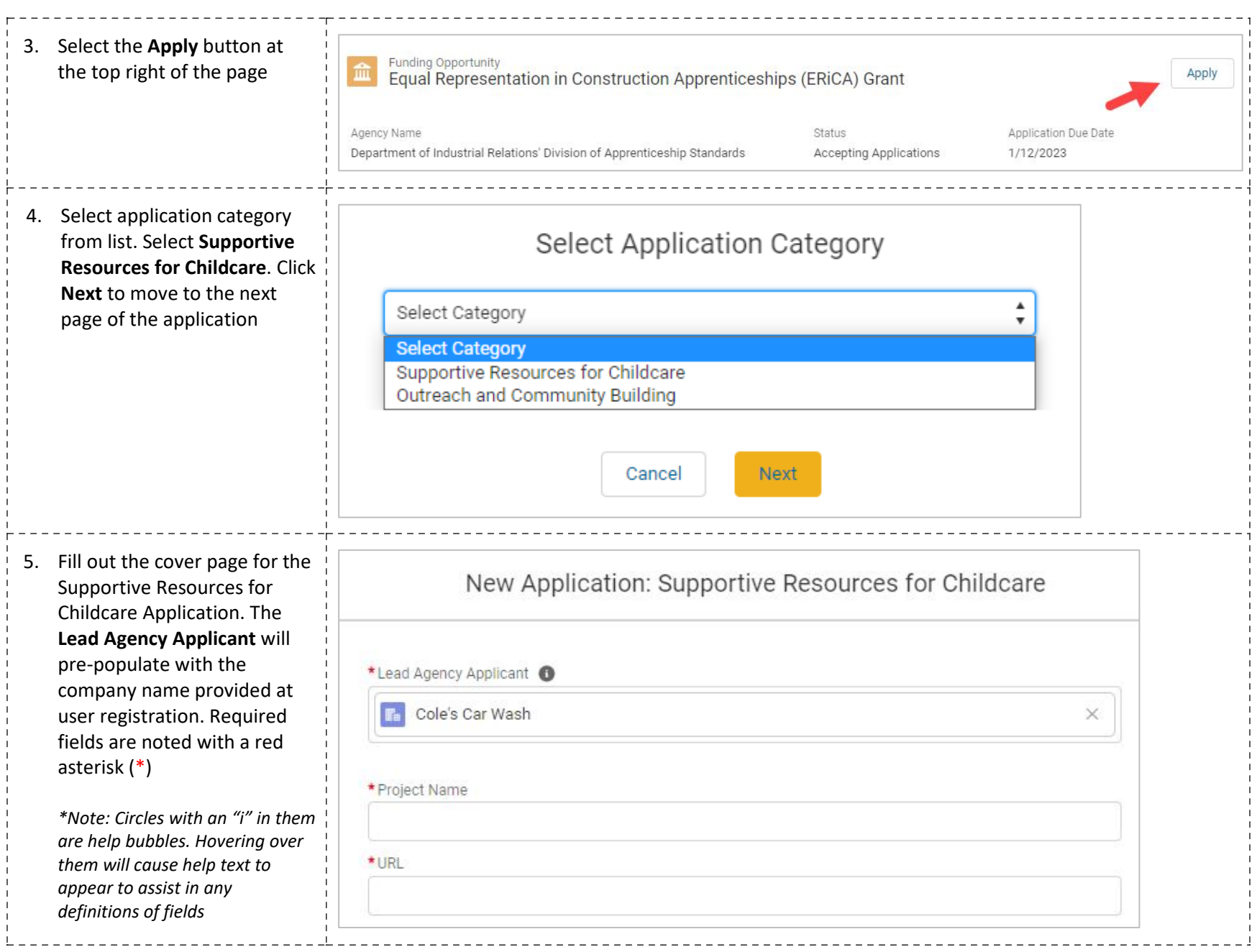

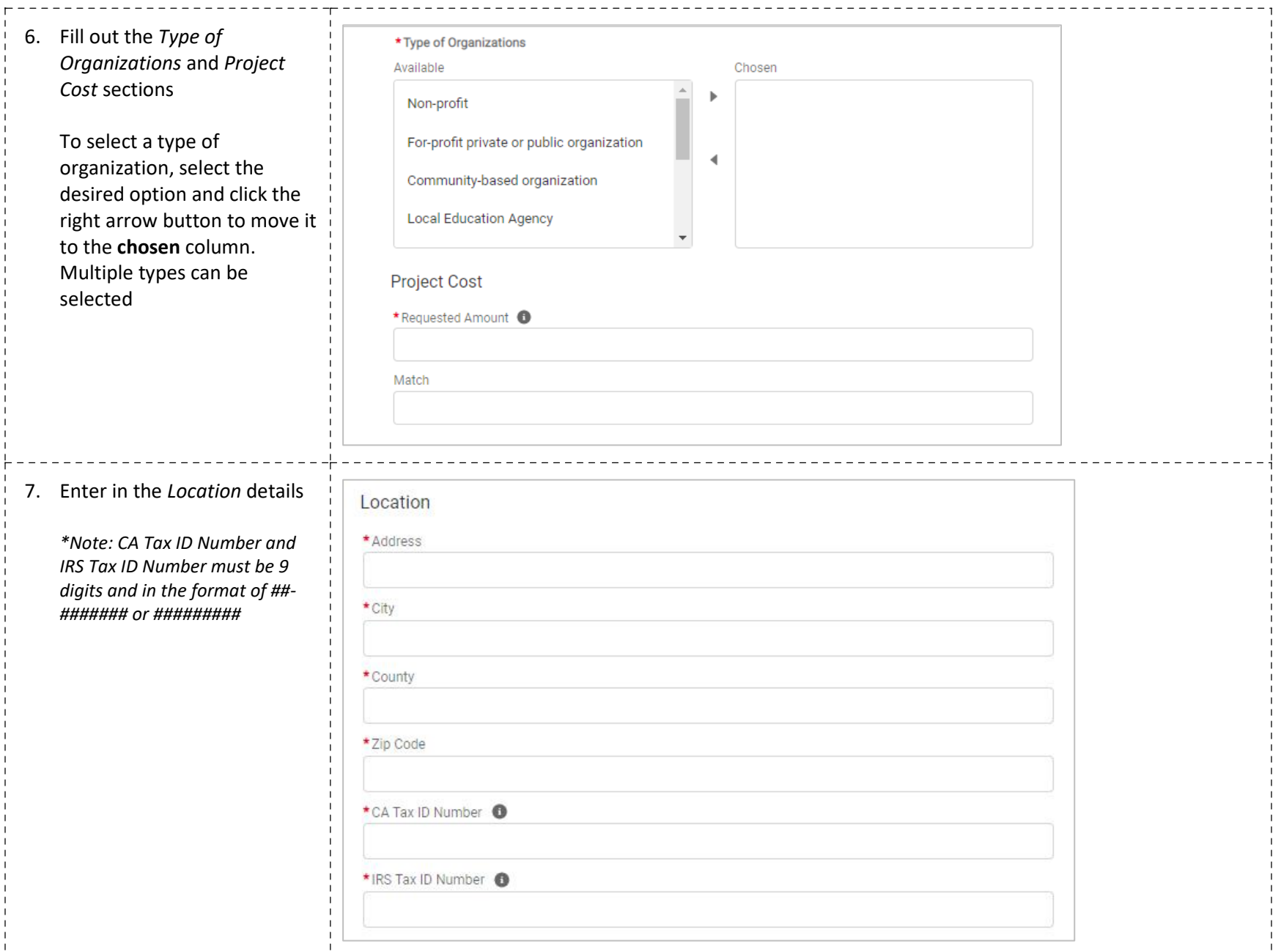

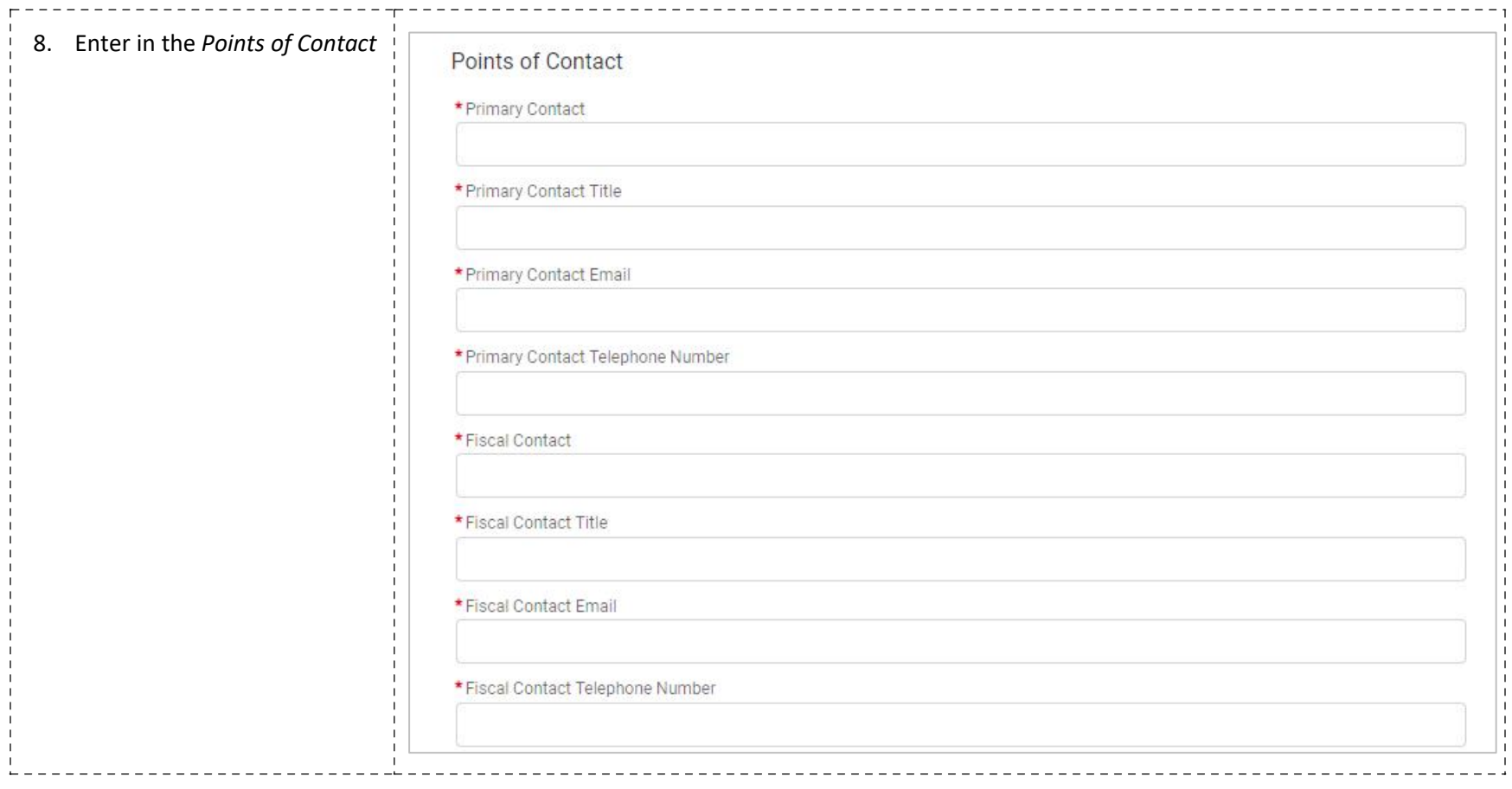

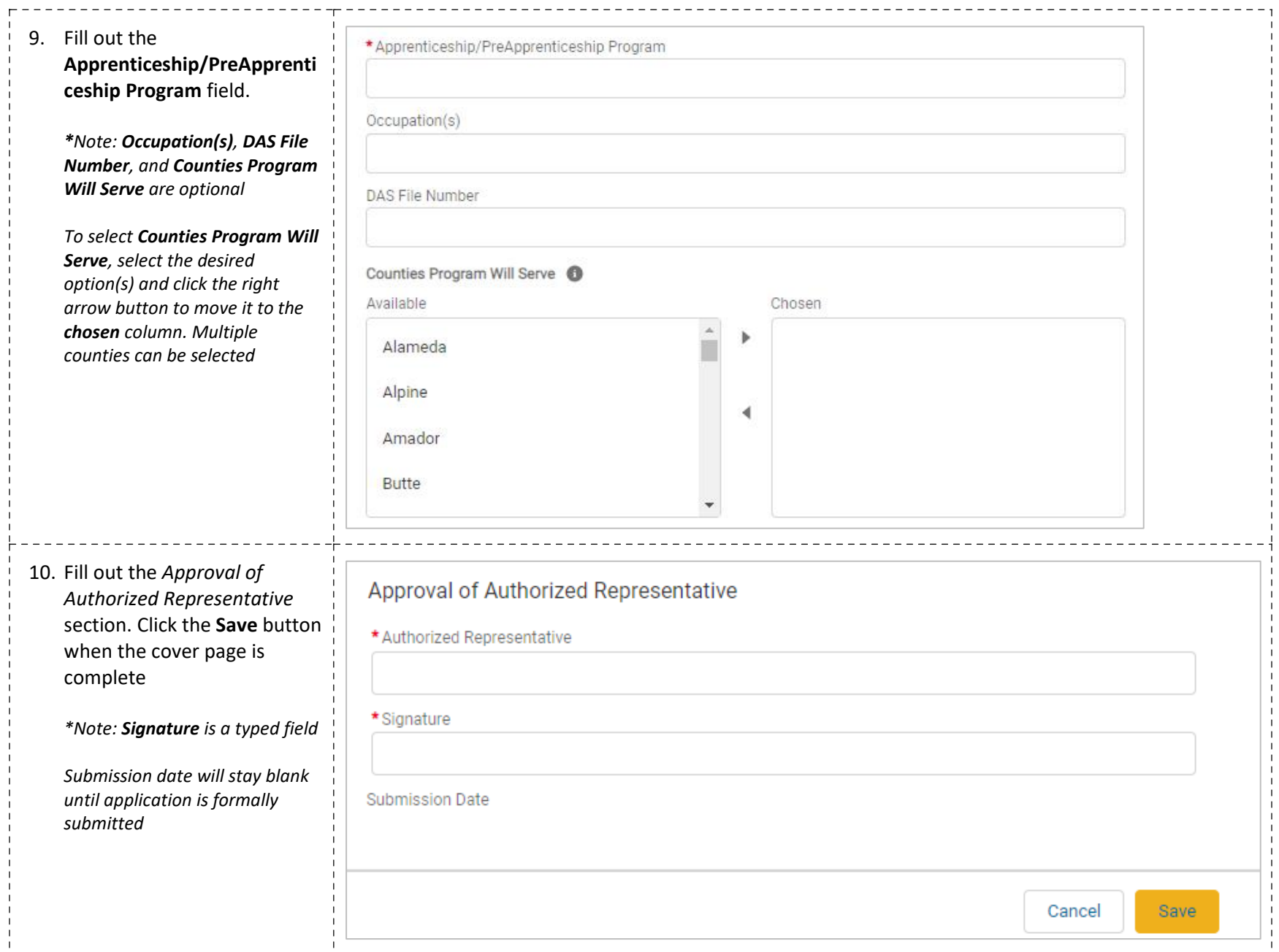

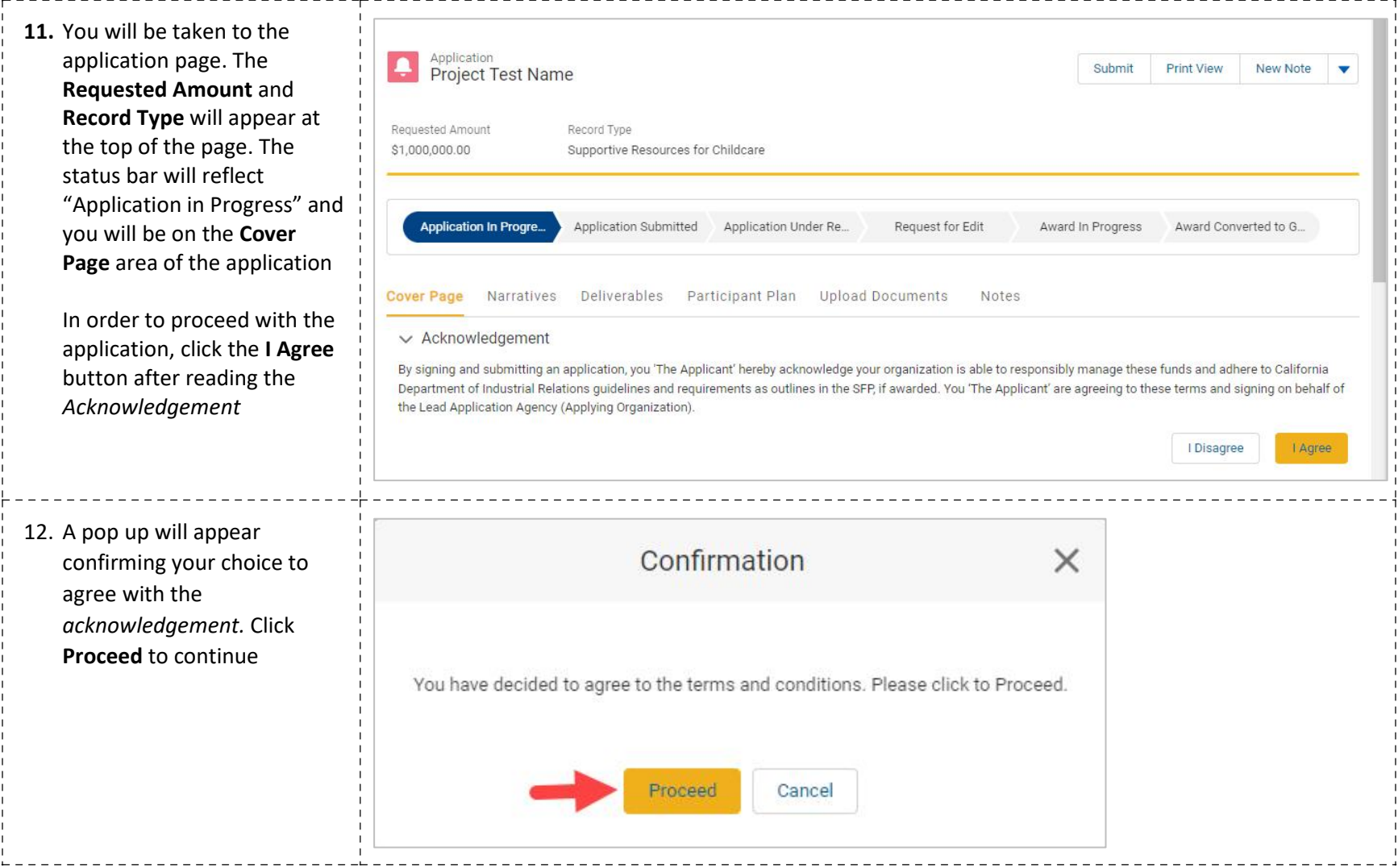

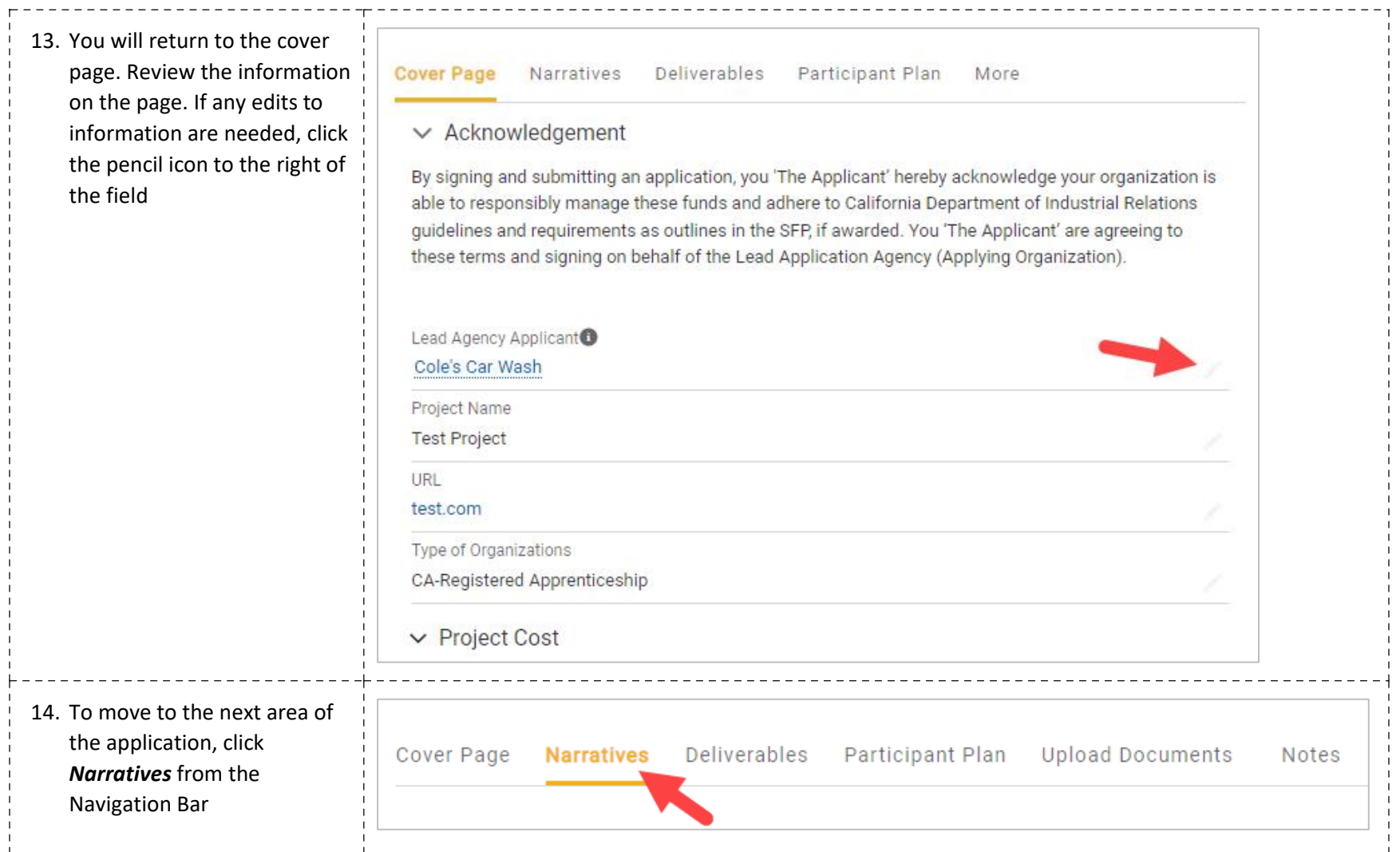

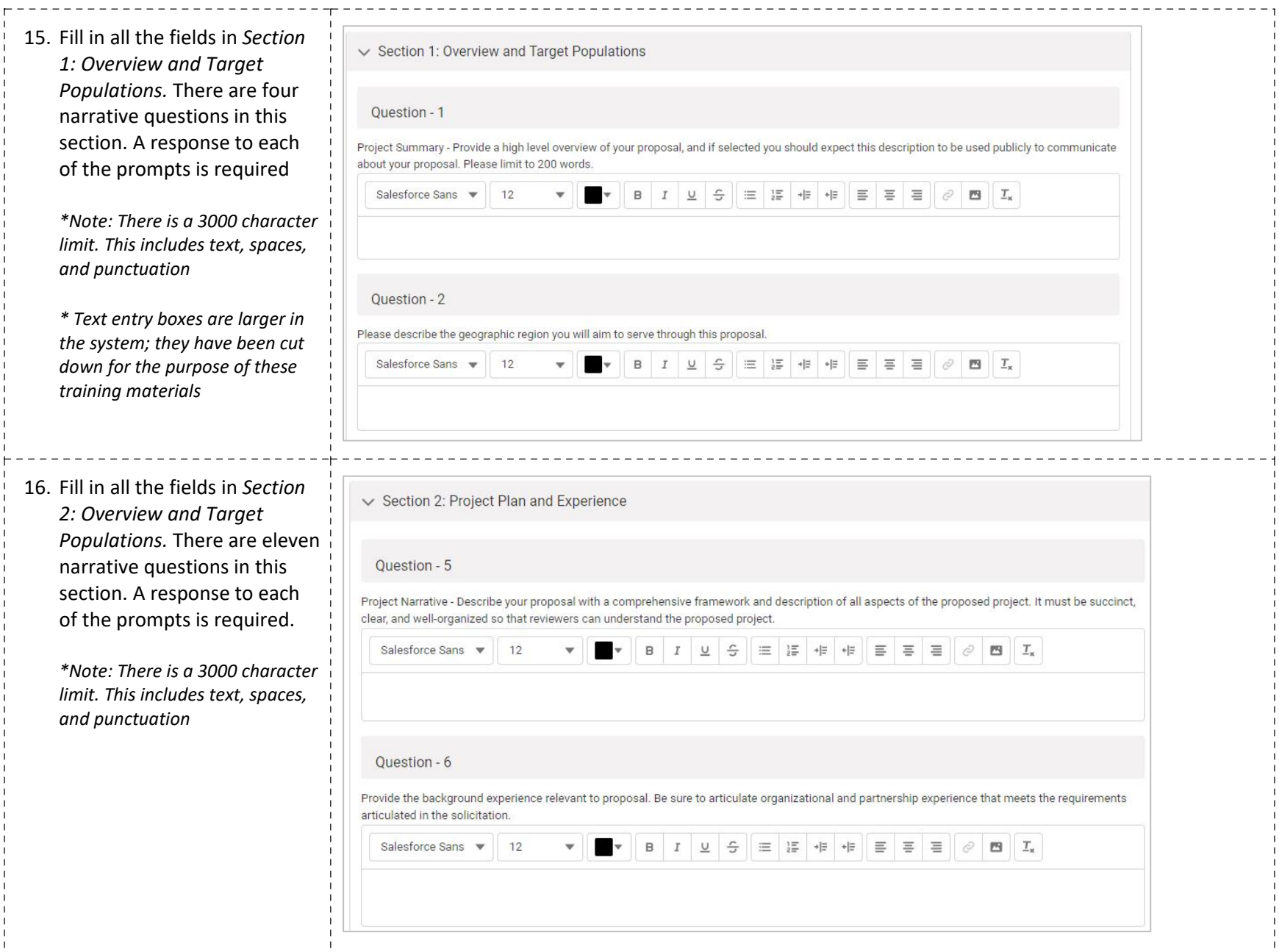

-------------

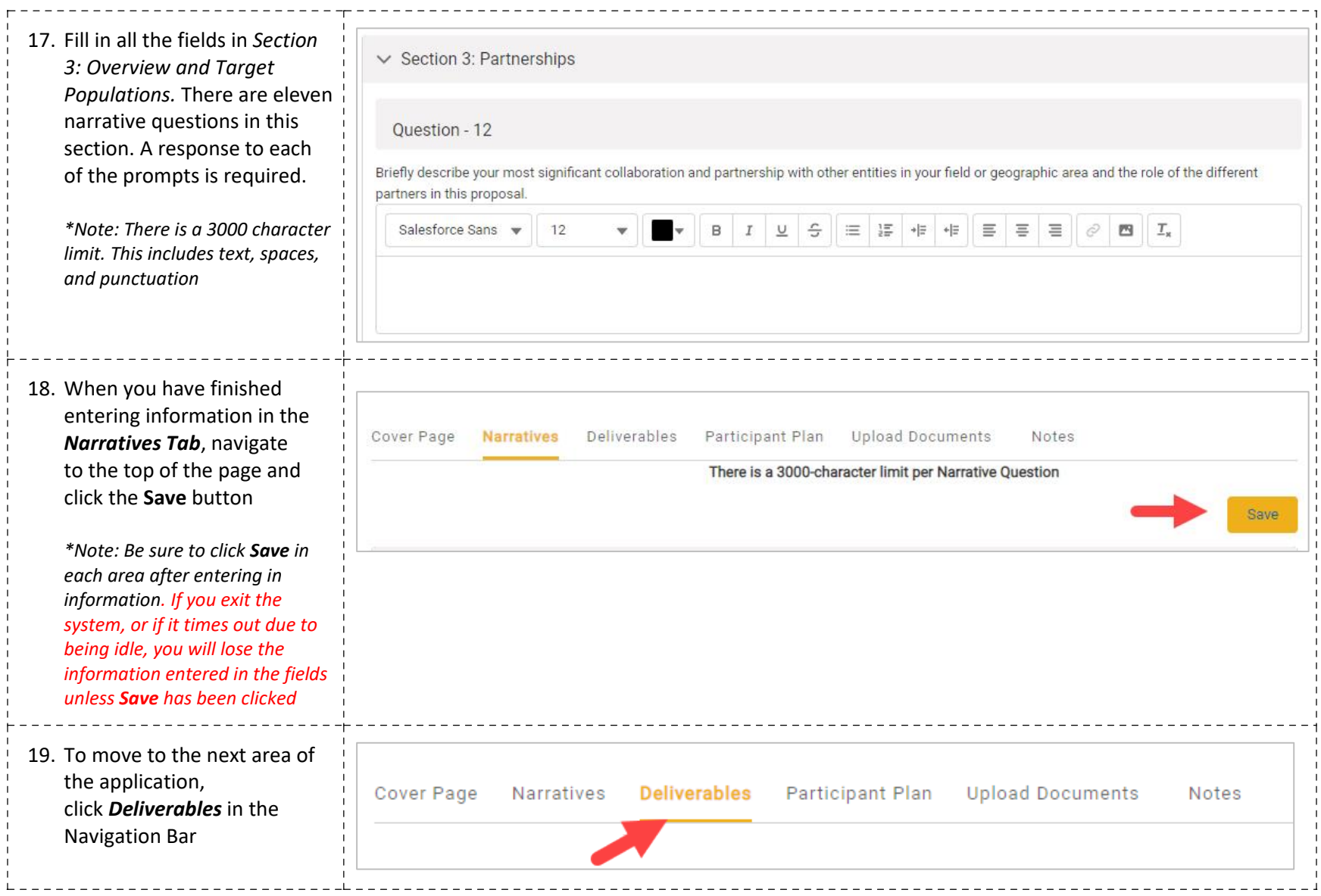

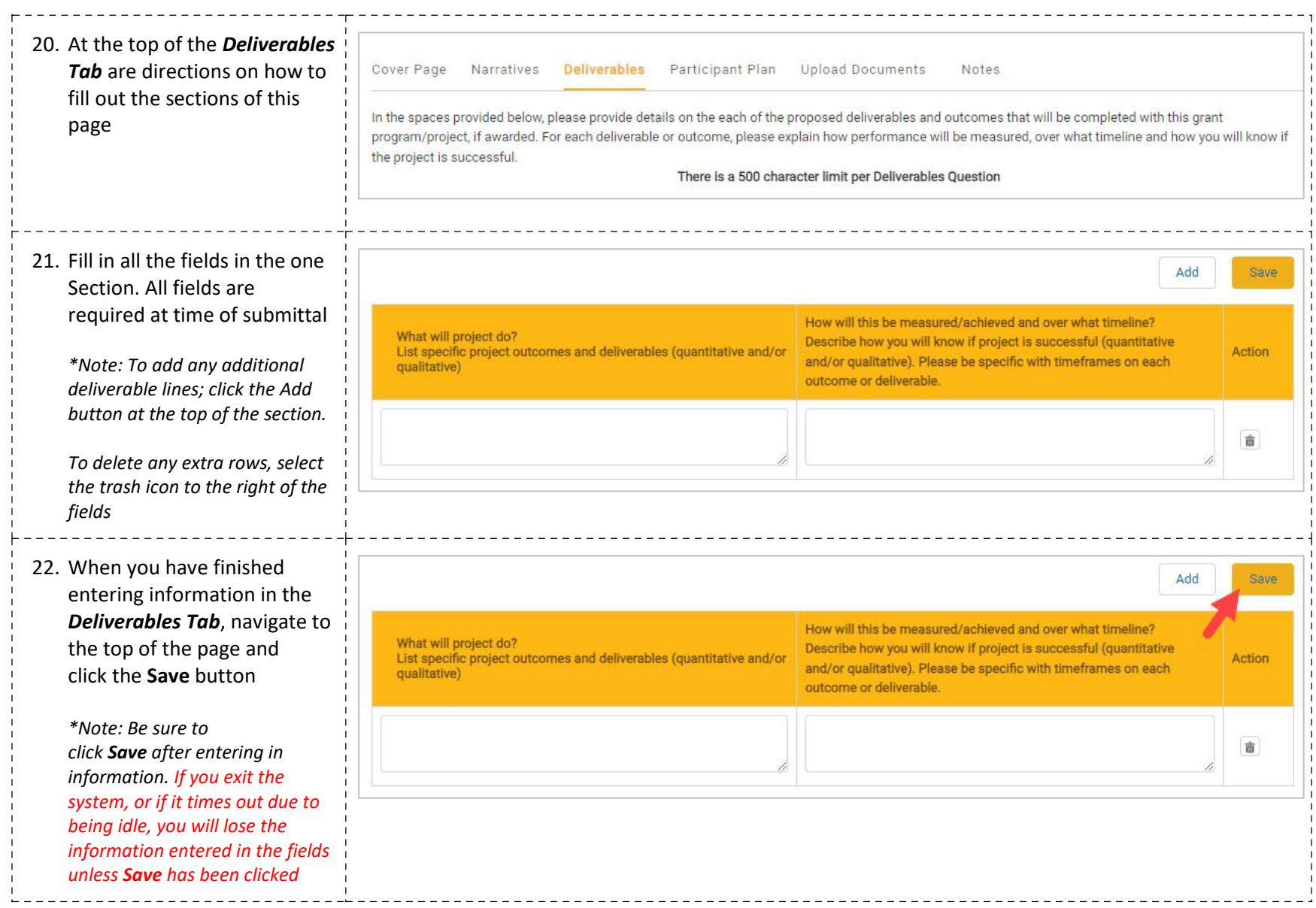

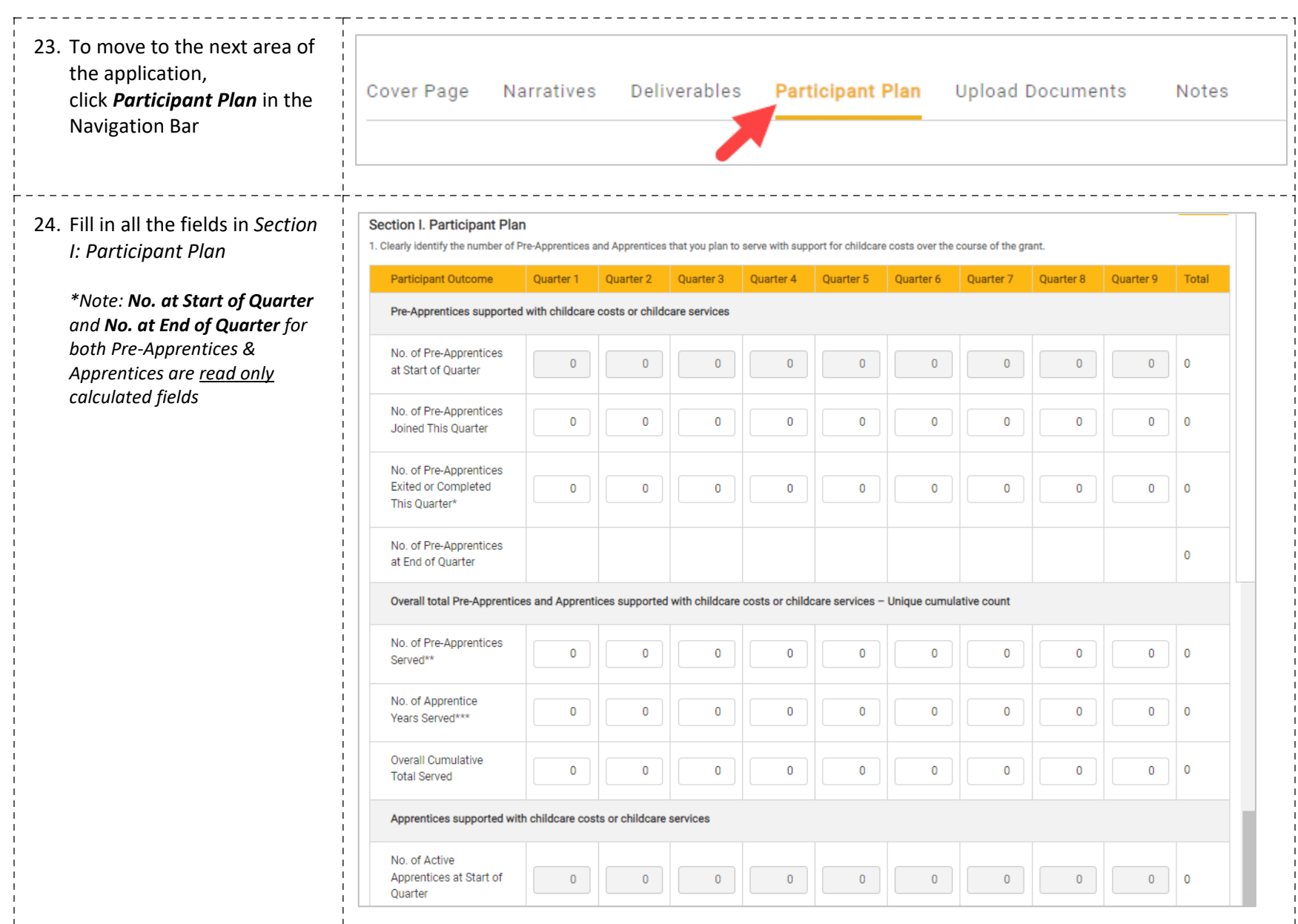

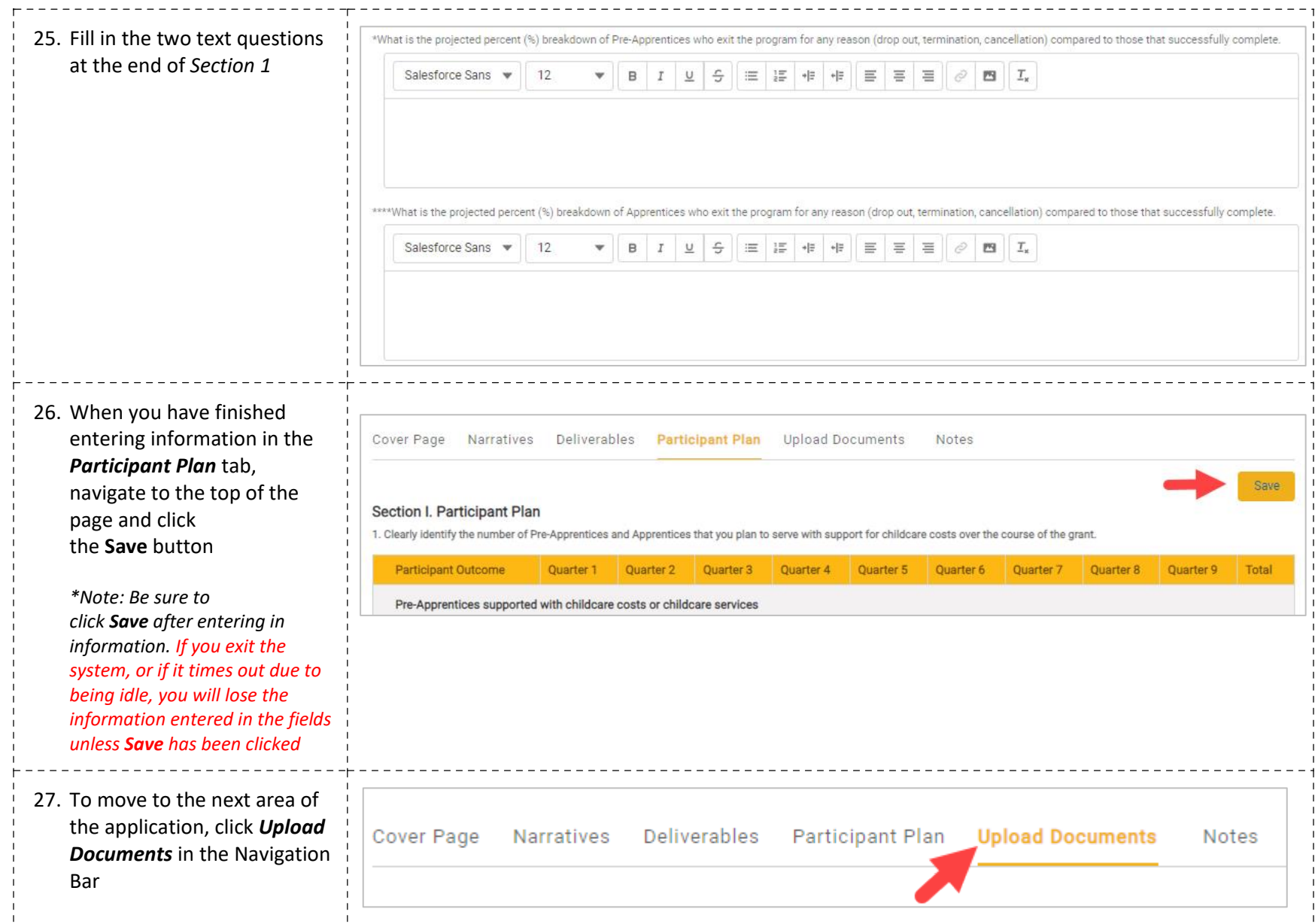

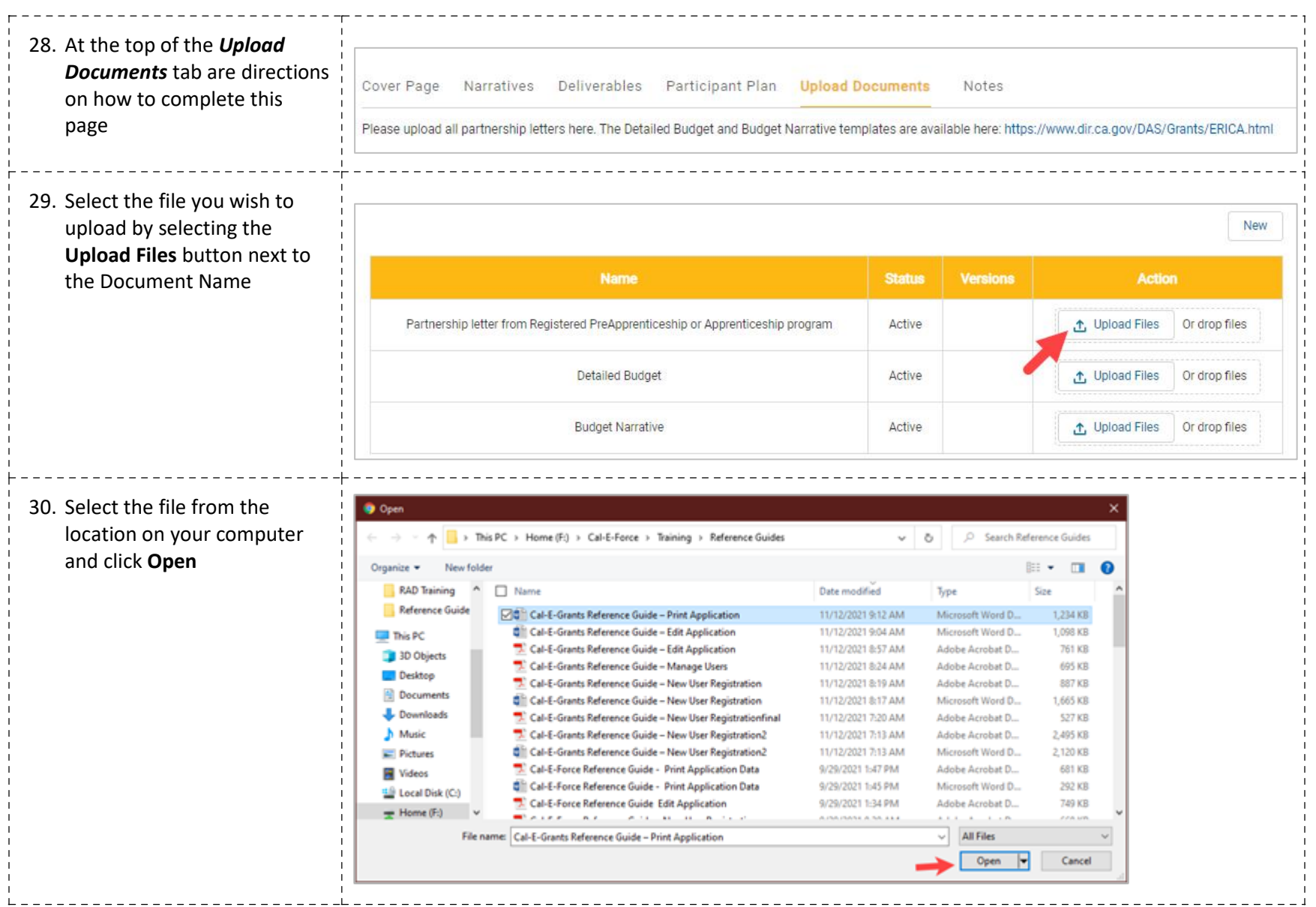

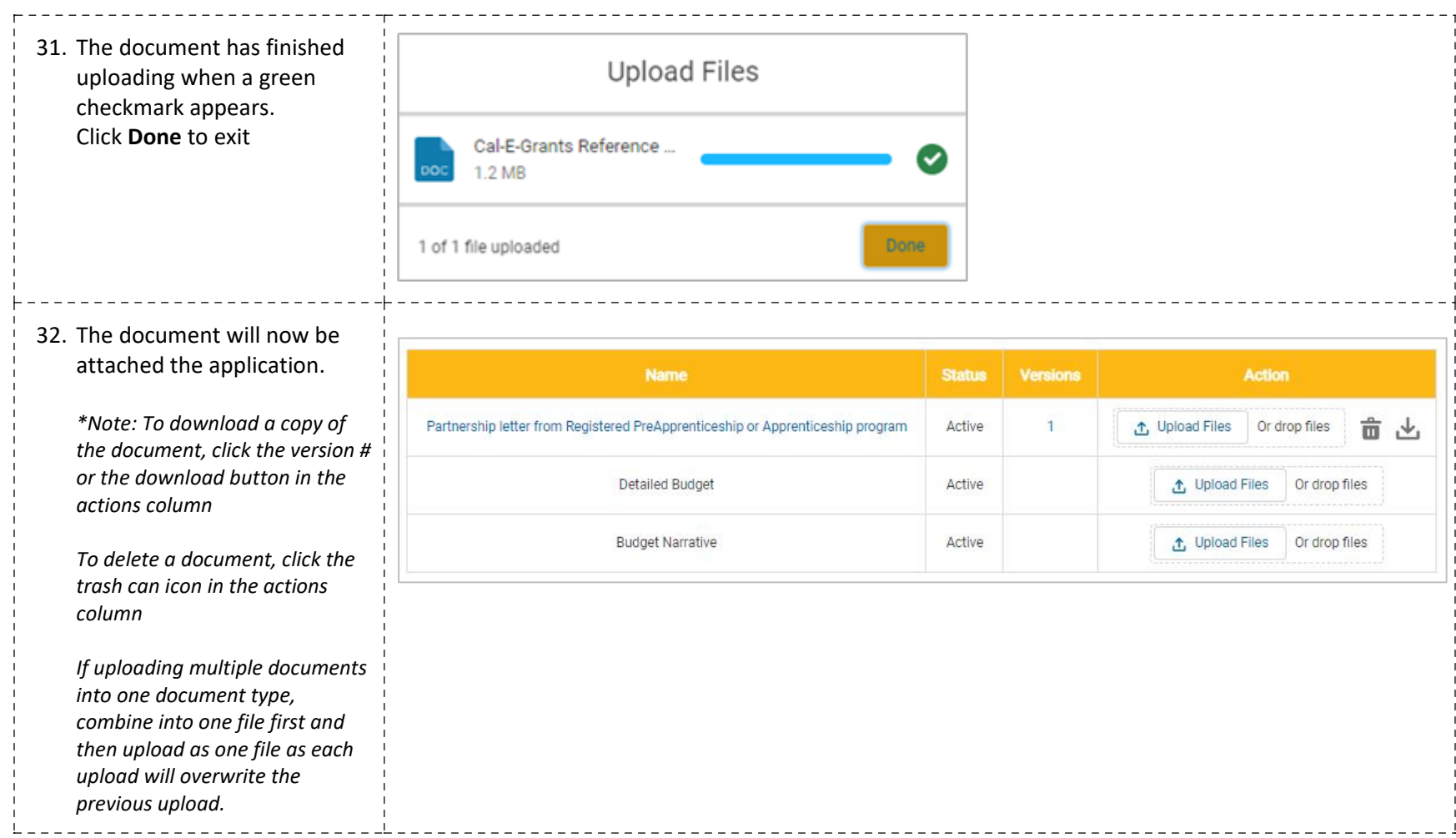

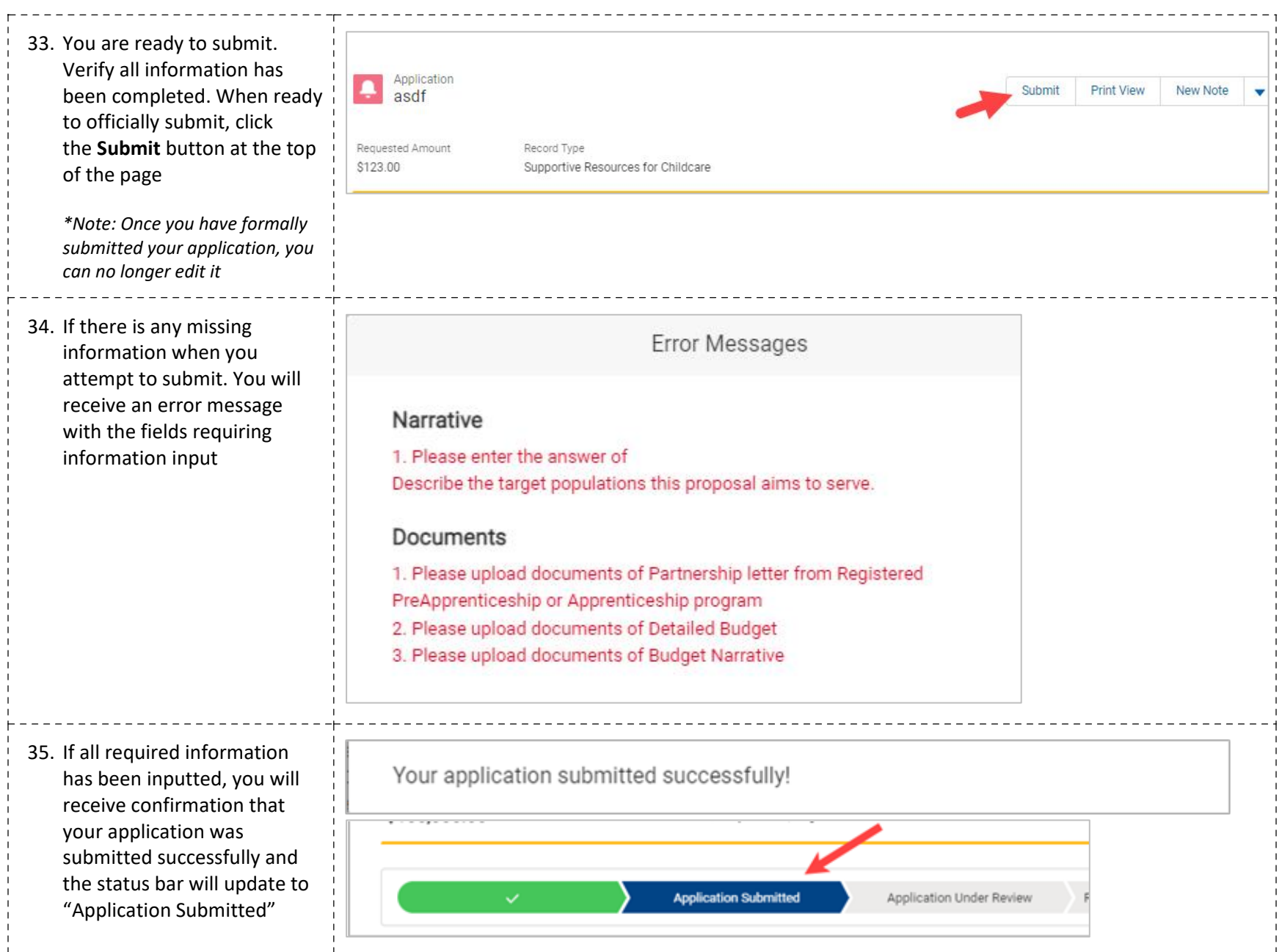

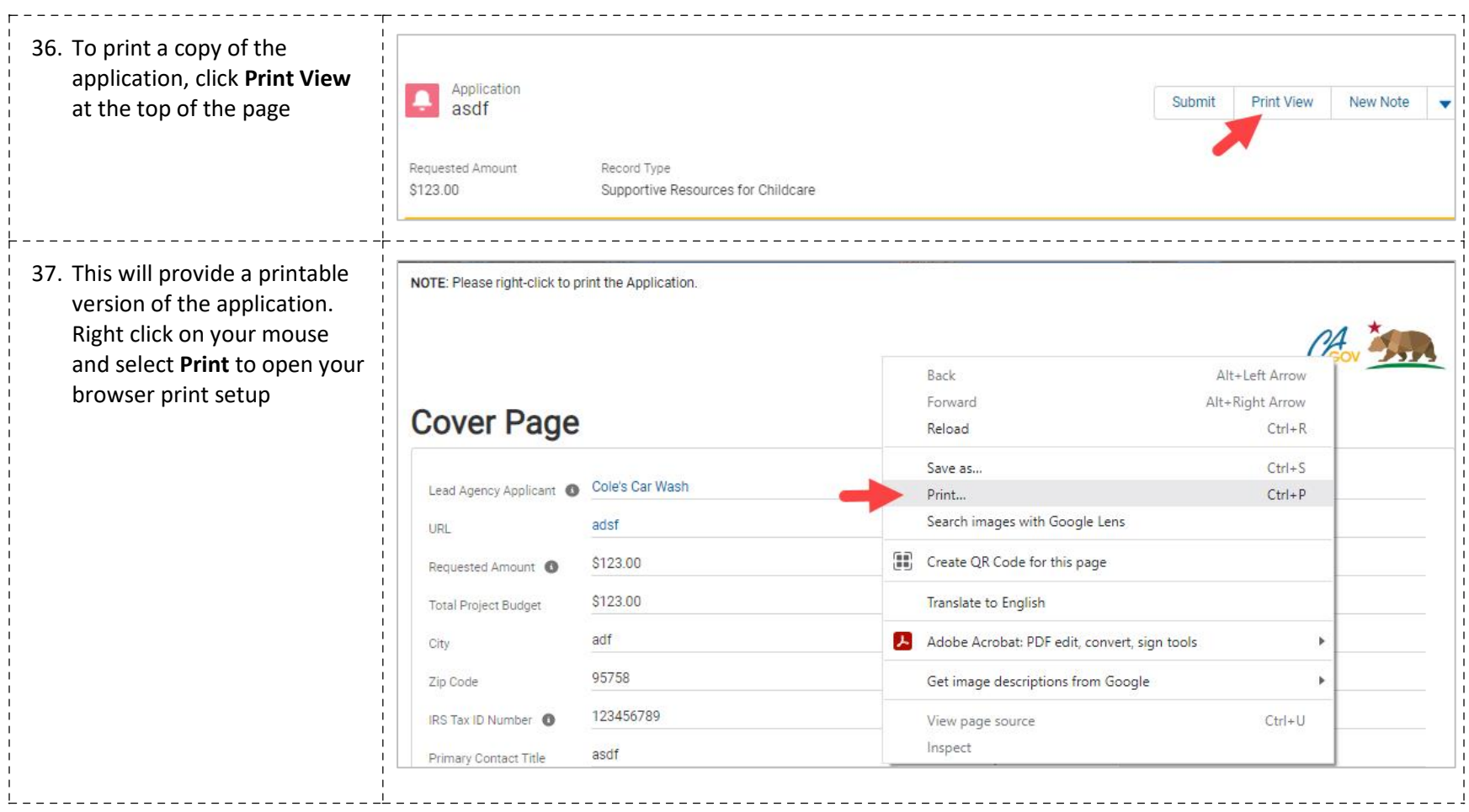